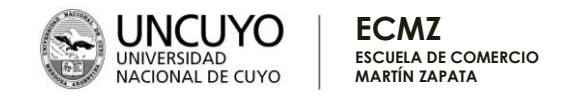

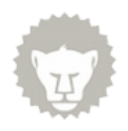

# DISEÑO CURRICULAR DE AULA (PLANIFICACIÓN)2024

## **ESPACIO CURRICULAR: Diseño gráfico digital**

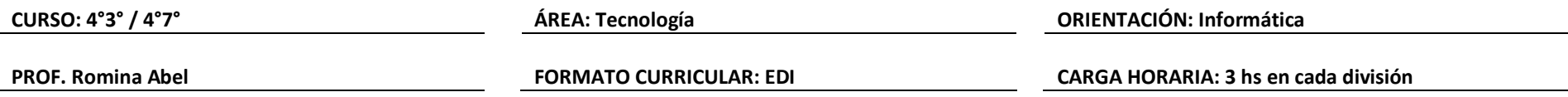

## CAPACIDADES ESPECÍFICAS

● Reconocerse como un receptor crítico del mundo gráfico que nos rodea.

● Comprender el papel del diseño gráfico en la comunicación visual, la importancia y responsabilidad del diseñador gráfico en la sociedad y el medio ambiente, como hacedor de mensajes.

● Conocer y comprender el lenguaje gráfico y recursos tecnológicos.

● Aplicar estrategias del diseño gráfico en función de metas comunicativas, bajo una metodología proyectual, con previa evaluación para determinar la factibilidad de realización y funcionamiento.

● Asimilar y utilizar correctamente menú y herramientas del software de imagen vectorizada como herramienta tecnológica del diseño gráfico. Adobe Illustrator.

● Asimilar y utilizar correctamente menú y herramientas del software de imagen de mapas de bits como herramienta tecnológica del diseño gráfico. Adobe Photoshop

## PRESENTACIÓN DEL ESPACIO CURRICULAR

La Informática aparece como una de las opciones posibles de la educación secundaria orientada en la resolución n° 84/ 09 del CFE. Las definiciones curriculares para la Educación Secundaria Orientada en Informática de la UNCuyo se establecen considerando el documento para la discusión sobre lineamientos preliminares de Marcos de Referencia aprobados por el Consejo Federal de Educación. Las Tecnologías de la Información y la Comunicación (conocidas como TIC) ofrecen a los estudiantes, la oportunidad de adquirir conocimientos y habilidades que necesitarán en una sociedad, en la que cada día están más presentes. Se entiende por Tecnologías de la

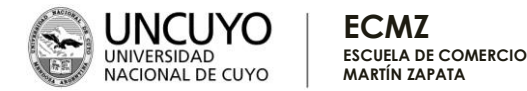

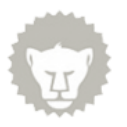

Información y la Comunicación al conjunto convergente de tecnologías, especialmente la informática y las telecomunicaciones, que utilizan un lenguaje digital para producir, almacenar, procesar y comunicar gran cantidad de información en brevísimos lapsos de tiempo. El objetivo que debe perseguir la enseñanza de la Informática en la educación secundaria es el de lograr que los estudiantes adquieran las capacidades de explorar, aprender a aprender, analizar en niveles cada vez más elevados y en marcos cada vez más complejos, desarrollando habilidades para el manejo, aplicación y desarrollo de distintas herramientas informáticas utilizando un pensamiento computacional. Desarrollen opiniones y argumentación sólida, a partir de analizar críticamente, propicien comportamientos éticos de participación ciudadana mediados por las nuevas Tecnologías de la Información y la Comunicación. Utilicen adecuadamente las herramientas que brindan las Tecnologías de la Información y la Comunicación, generando acuerdos y construyendo consensos, con el fin de favorecer la inclusión y la integración social. Incorporen saberes vinculados con el mundo del trabajo, que permiten focalizar la enseñanza en relación con intereses particulares de los alumnos y demandas asociadas a campos laborales y profesionales diversos. Por otro lado, incorporar, el pensamiento de diseño como una metodología de aprendizaje que surge a partir del análisis y la creatividad, donde se involucran a los estudiantes para generar ideas innovadoras que los inviten a la experimentación y a la creación de nuevas formas para dar solución a distintos problemas, ofreciendo así nuevos modelos y herramientas que mejoran los procesos creativos de las personas (Flores, et al., 2019 y García, 2021). Este espacio pretende generar en el alumno ese pensamiento de diseño pudiendo resolver situaciones en las que apliquen la creatividad de acuerdo con pautas específicas de la disciplina.

### HABILIDADES DE PISO

- Uso y responsabilidad con el manejo de aula virtual
- Uso básico de programas editores
- Uso de las herramientas básicas de edición de imágenes como Paint.
- Reconocimiento de pautas de almacenamiento de información
- Trabajo autónomo, pensamiento crítico
- Capacidad de resolución de problemas
- Compañerismo y trabajo en equipo

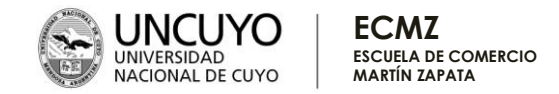

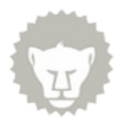

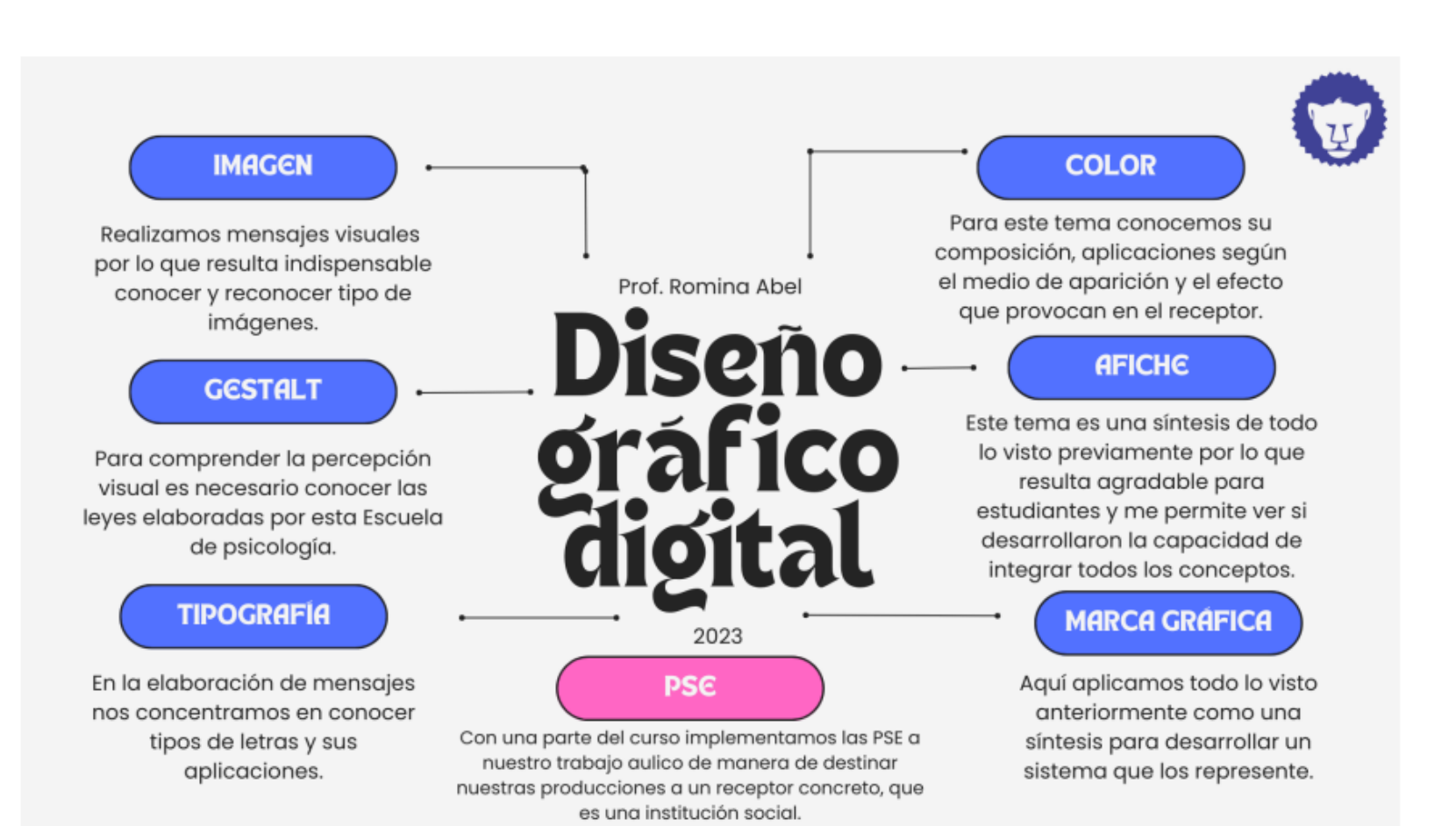

DISEÑO CURRICULAR DE AULA - ESCUELA DE COMERCIO MARTÍN ZAPATA - 3

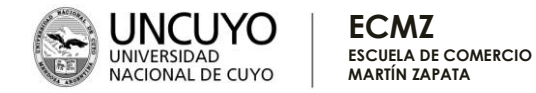

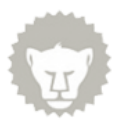

## DISEÑO DEL PROCESO DE ENSEÑANZA Y APRENDIZAJE

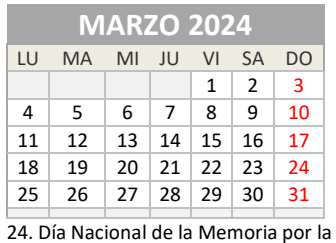

28. Jueves Santo Festividad Cristiana 29. Viernes Santo Festividad Cristiana

Verdad y la Justicia

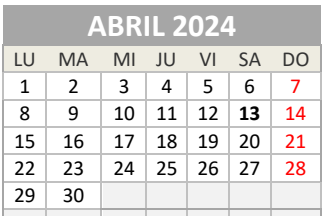

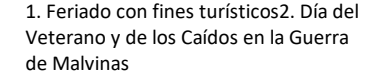

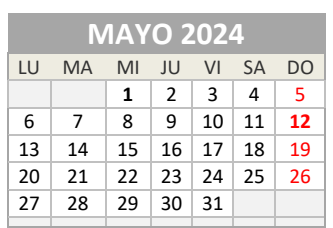

1. Día del Trabajador 25. Día de la Revolución de Mayo

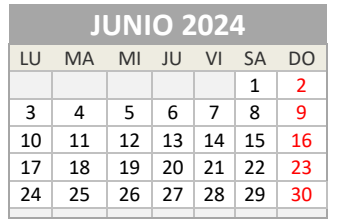

17. Paso a la Inmortalidad del Gral. Don Martín Miguel de Güemes 20. Paso a la Inmortalidad del Gral. Manuel Belgrano 21. Feriado con fines turísticos

9. Día de la Independencia

 $30 \overline{\smash{)}31}$ 

**JULIO 2024** LU MA MI JU VI SA DO 2 3 4 5 6 7 9 10 11 12 13 14 16 17 18 19 20 21 23 24 25 26 27 28

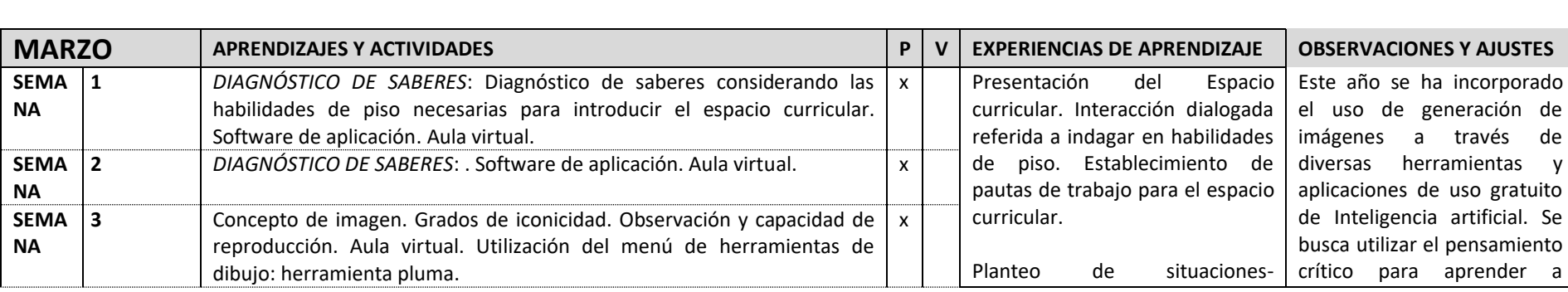

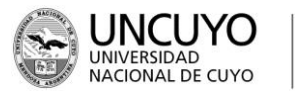

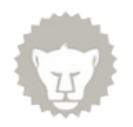

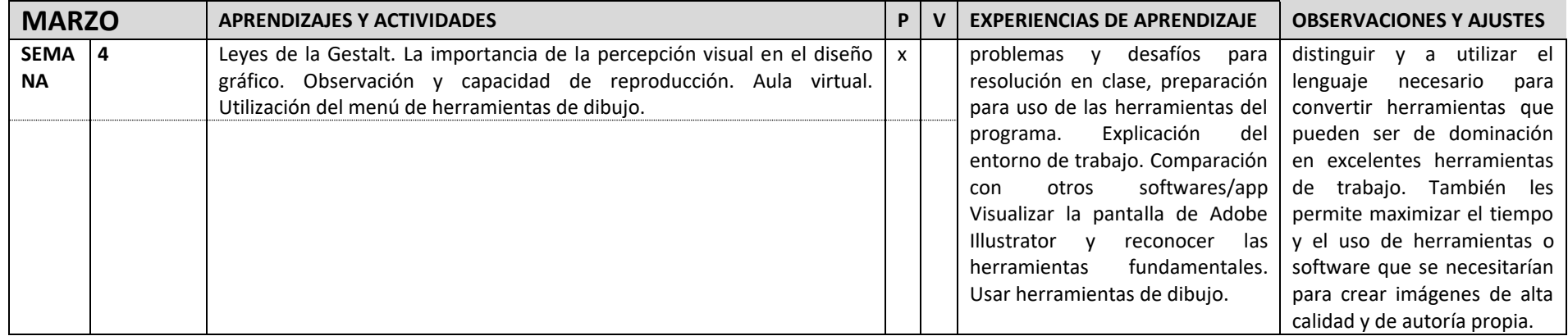

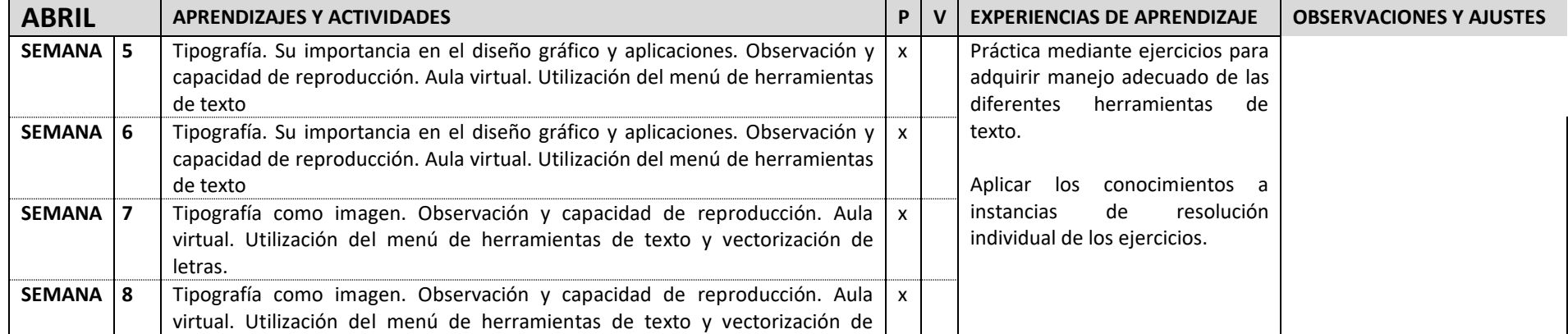

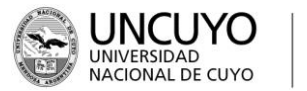

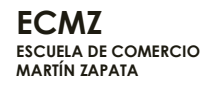

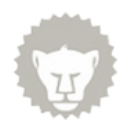

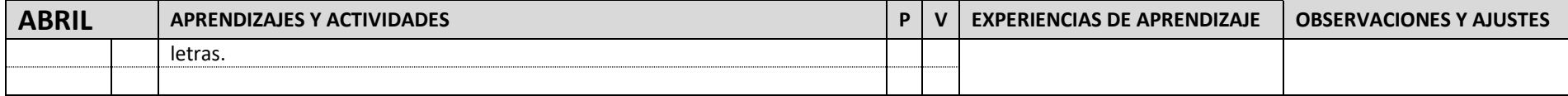

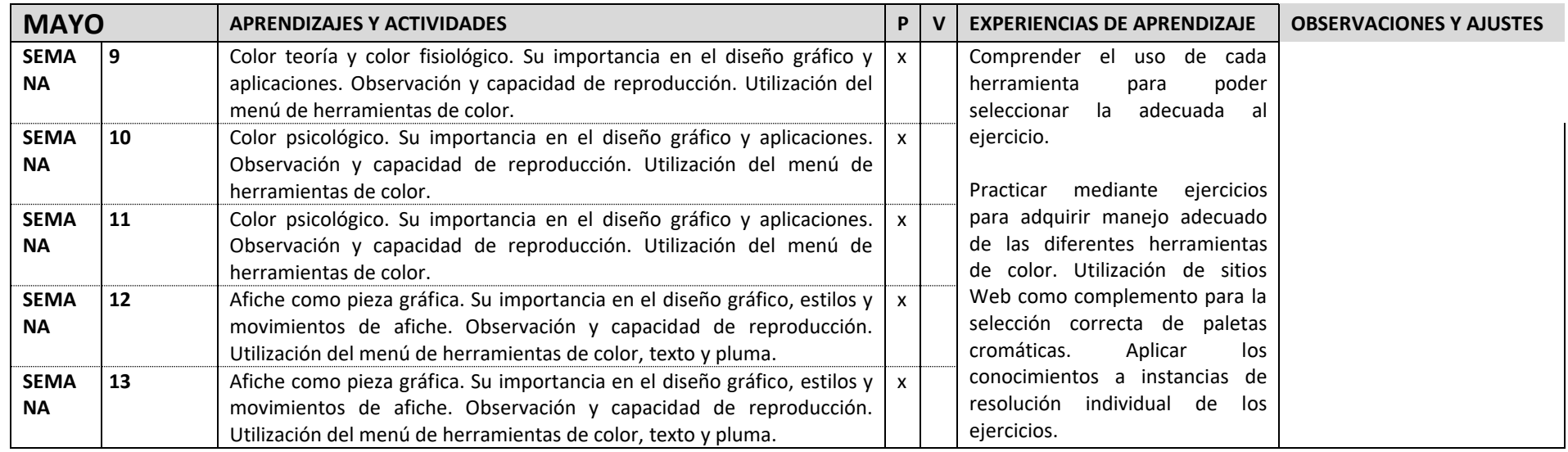

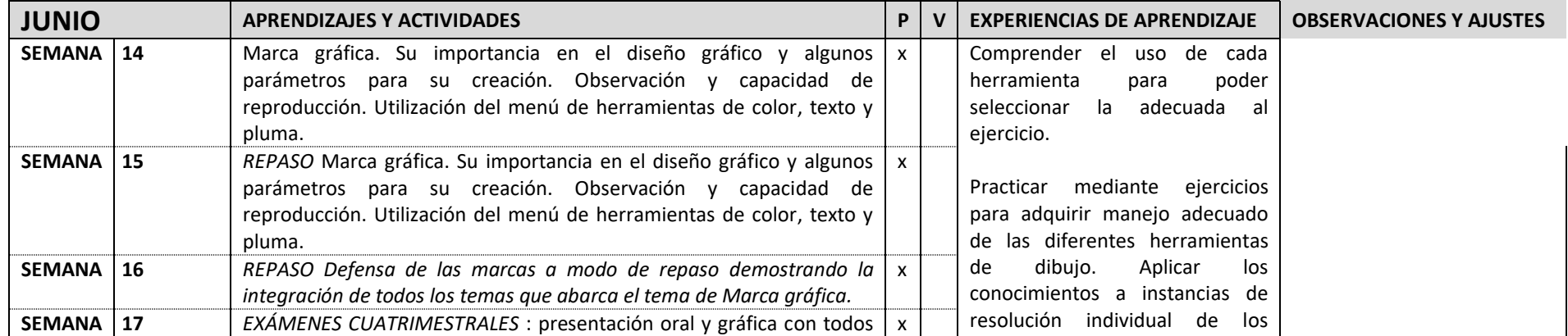

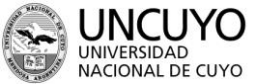

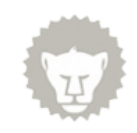

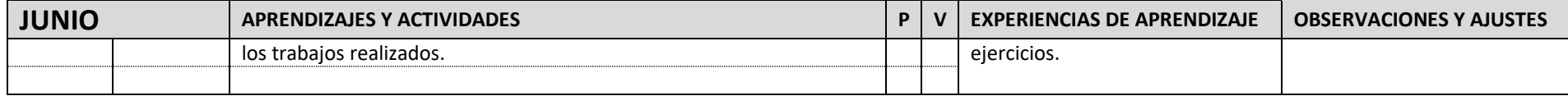

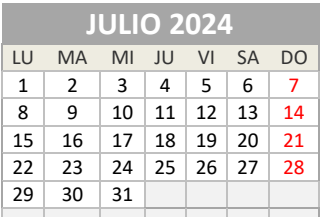

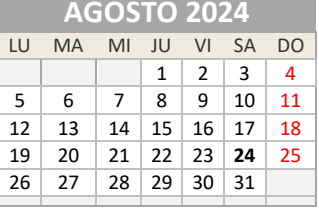

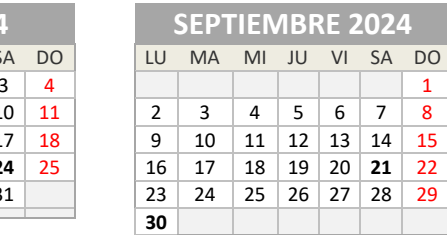

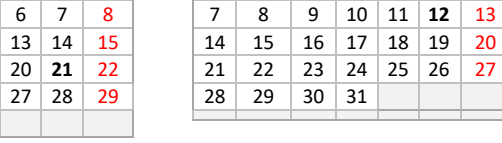

1

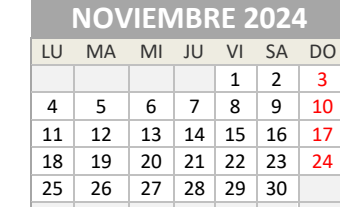

9. Día de la Independencia 25. Patrón Santiago

de San Martín

| 17. Paso a la Inmortalidad del Gral. José | 11. Día del maestro | 11. Feriado con fines turísticos    |
|-------------------------------------------|---------------------|-------------------------------------|
| de San Martín                             |                     | 12. Día del Respeto a la Diversidad |
|                                           |                     | Cultural                            |

**OCTUBRE 2024** LU MA MI JU VI SA DO 1 2 3 4 5 6 7 8 9 10 11 **12** 13

18. Día de la Soberanía Nacional (20/11)

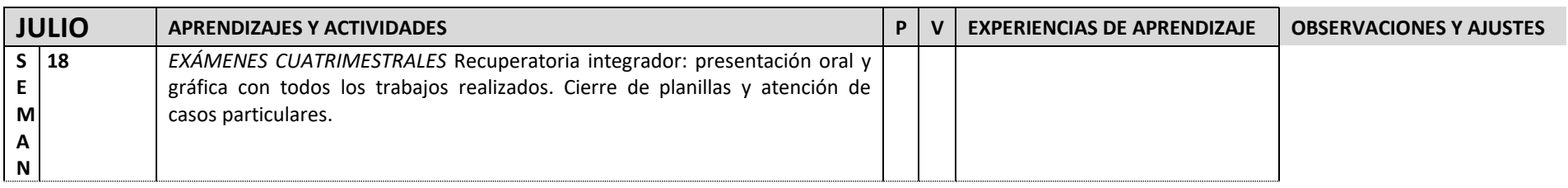

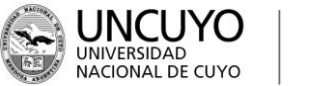

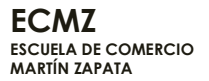

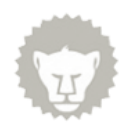

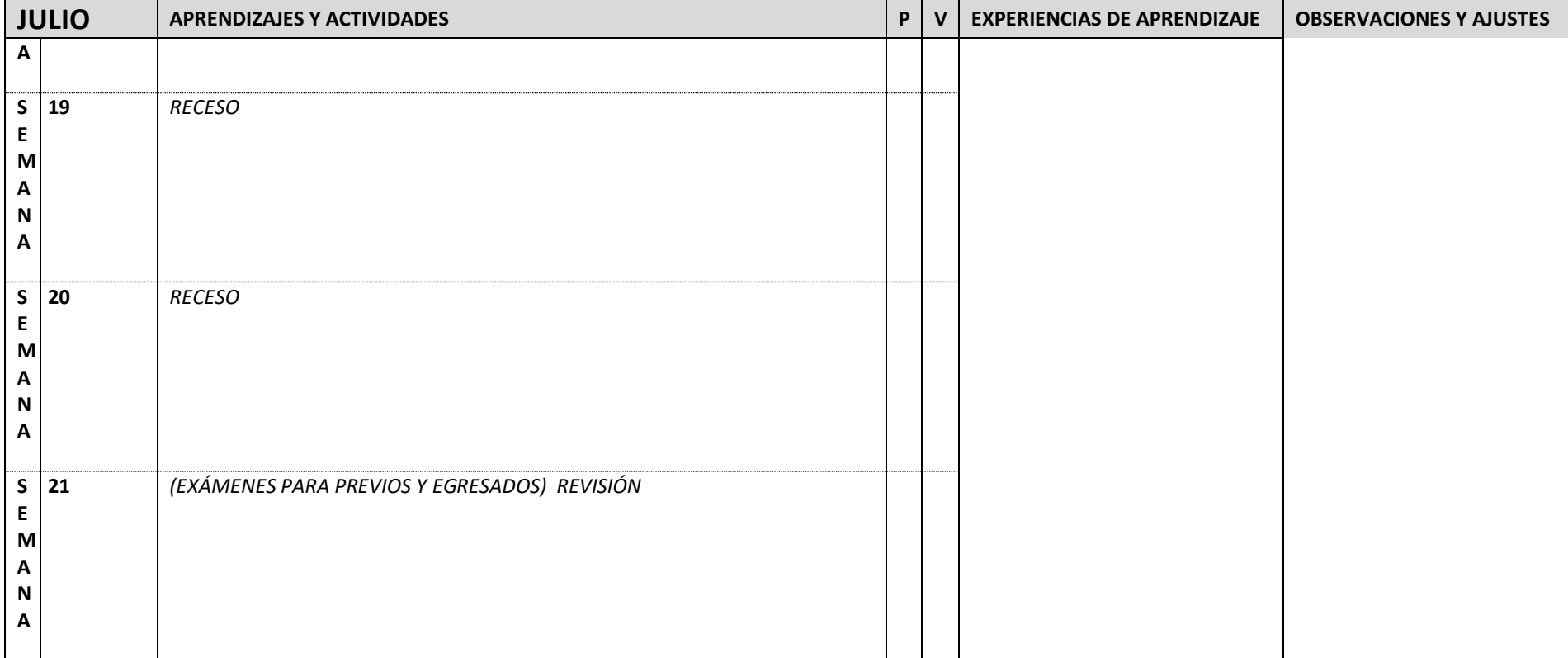

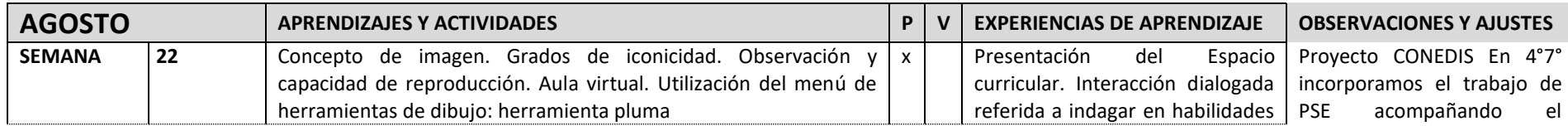

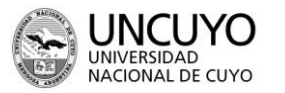

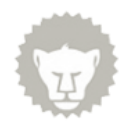

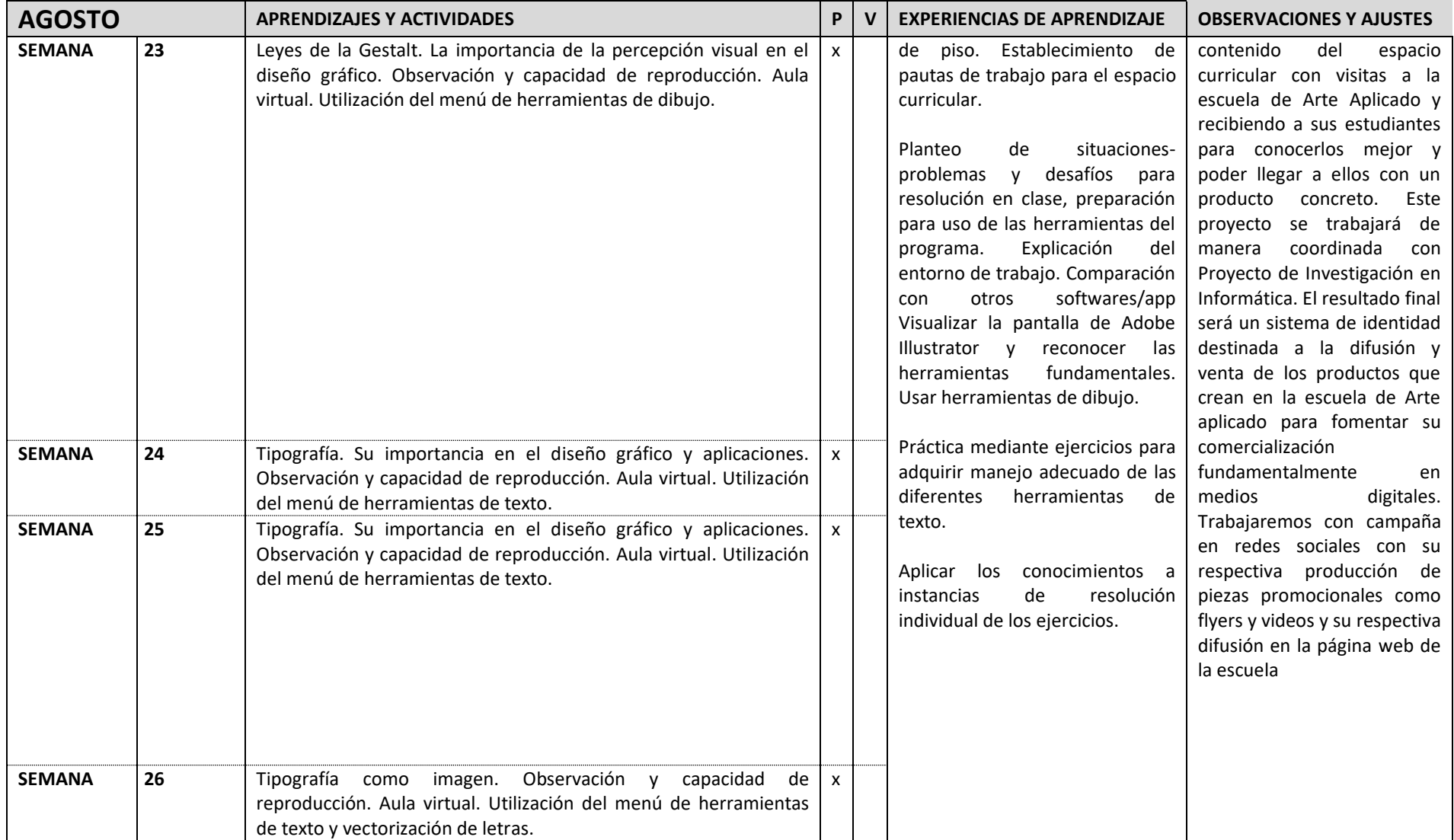

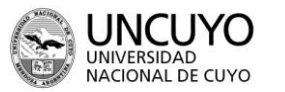

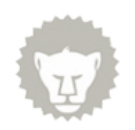

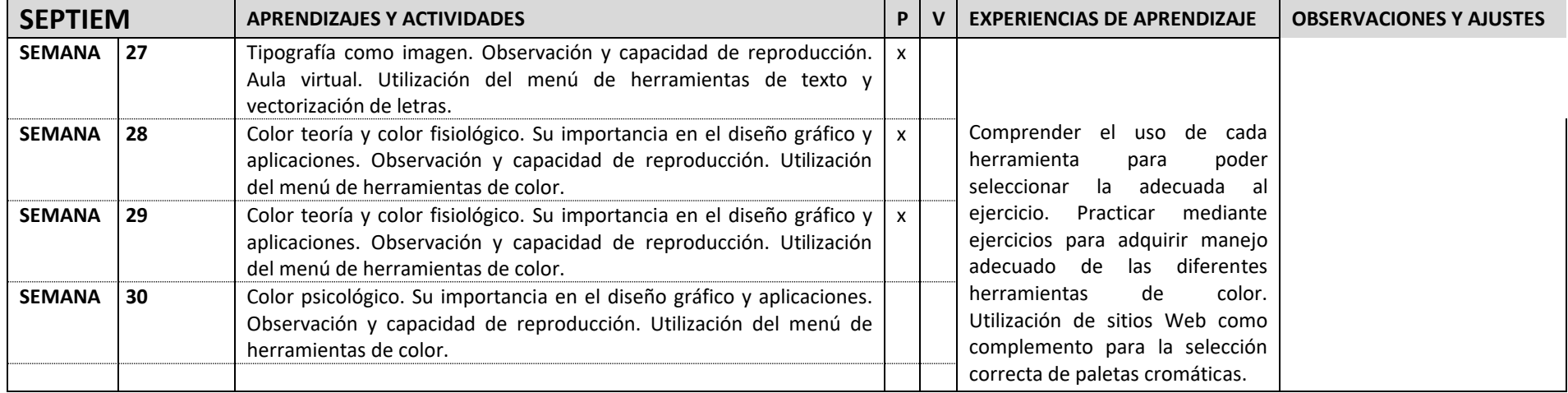

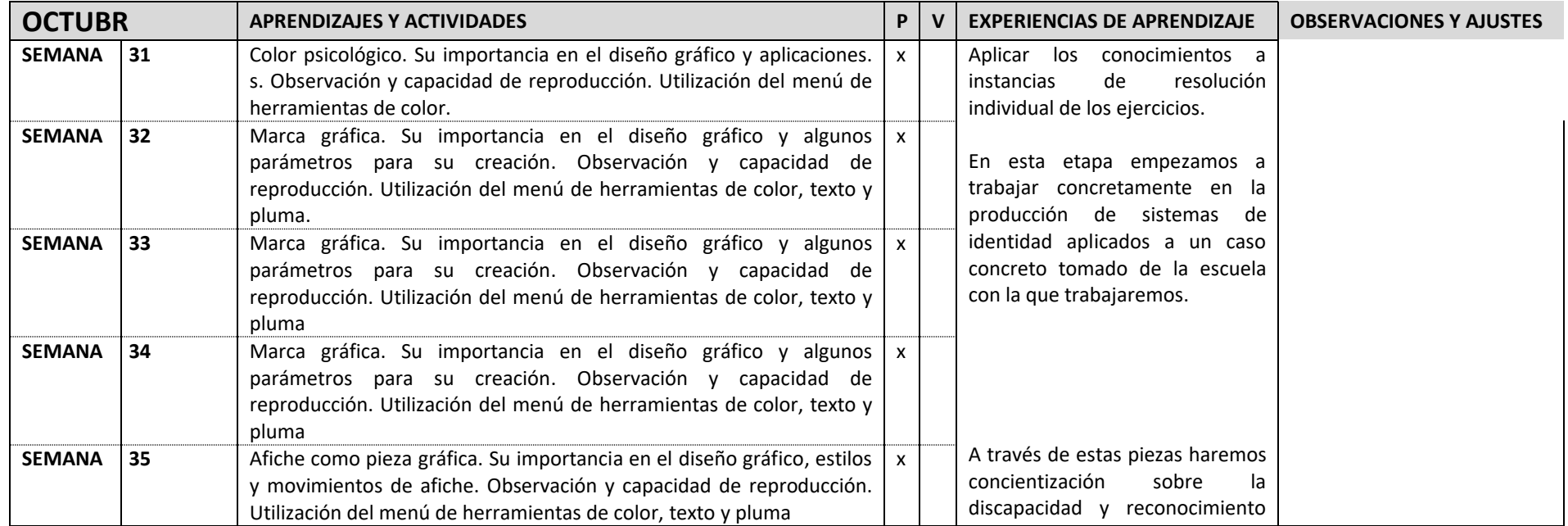

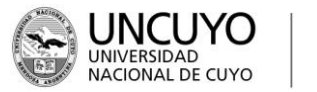

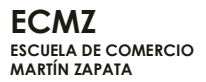

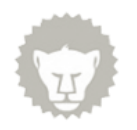

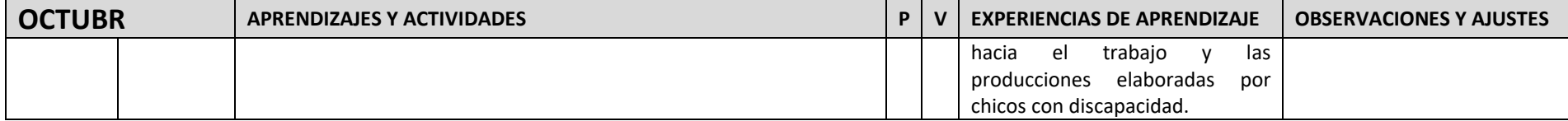

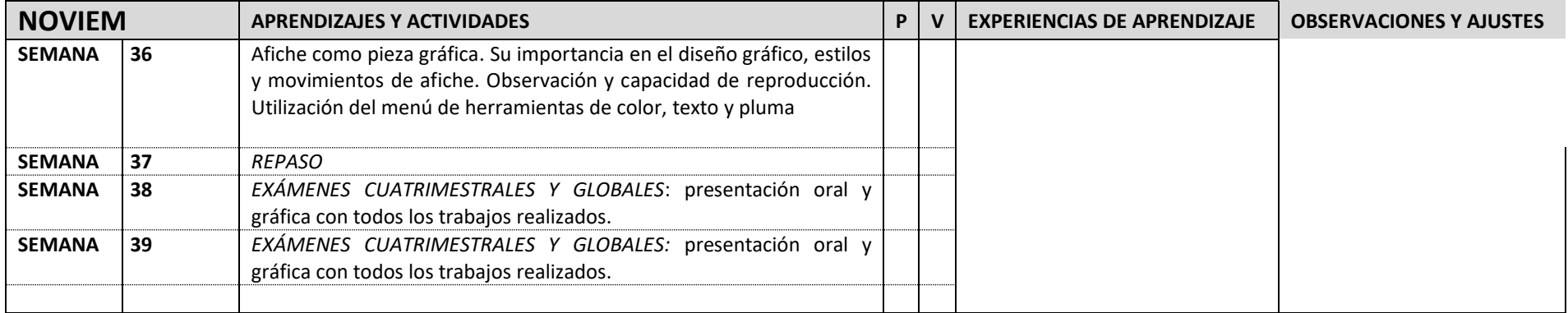

## EVALUACIÓN: CRITERIOS Y CONDICIONES

Condiciones de aprobación:

● Hacer prácticas personales.

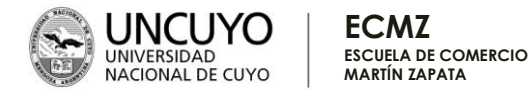

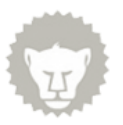

- Desarrollar en el computador los trabajos prácticos pedidos por el docente en formato digital en tiempo y forma.
- Participar en el aula virtual con las actividades propuestas.

Evaluación: Primer cuatrimestre:

- Desafíos resueltos en clase aplicando a ejemplos reales.
- Evaluaciones en PC y trabajos prácticos individuales y grupales.
- Integración de saberes.

## BIBLIOGRAFÍA DE REFERENCIA

- Apuntes y presentaciones de clase elaborados por la cátedra almacenados en el aula virtual.
- Tutoriales de youtube
- Santarsiero, Hugo M.. Producción gráfica,sistemas de impresión. Buenos aires. ed. producción gráfica ediciones 2005
- Pepe, eduardo gabriel tipos formales: la tipografía como forma. mendoza: ediciones de la utopía, 2011
- Frascara, Jorge Diseño gráfico para la gente comunicaciones de masa y cambio social. Buenos aires. ed. infinito 2000
- Shakespear, Ronald Señal de diseño memoria de la práctica. Buenos aires. ed. paidós, 2000

### FIRMA

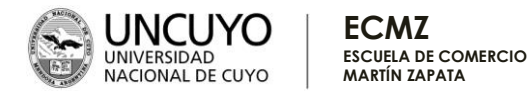

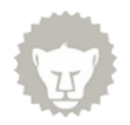

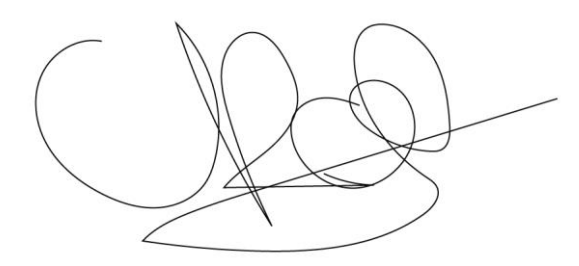

DISEÑO CURRICULAR DE AULA - ESCUELA DE COMERCIO MARTÍN ZAPATA - 13